## Entwicklung einer Software zum Interpretieren von Zeugnisnoten für Oberstufenschüler

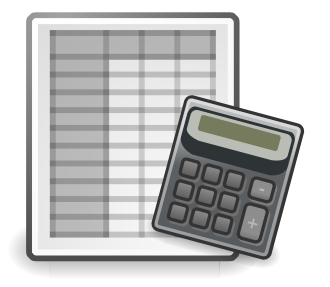

Julian Fietkau

Universität Hamburg

9. Januar 2014

#### <span id="page-1-0"></span>Das Problem

#### Die Abiturnote ist wichtig für die berufliche Laufbahn.

#### **Aber:**

#### Ihre Berechnung ist komplex und für Laien kaum nachvollziehbar. Offiziell geregelt ist sie in der VO-GO des Kultusministeriums.

#### Die Idee

Zusammenarbeit mit dem Johanneum Lüneburg (Gymnasium, ca. 100 Schüler pro Abiturjahrgang)

 $\rightarrow$  Entwurf einer Anwendung, die beim Interpretieren der Zeugnisnoten hilft (zur Unterstützung der offiziellen Beratung und für Selbstreflektion)

# Übersicht

#### **UCD**

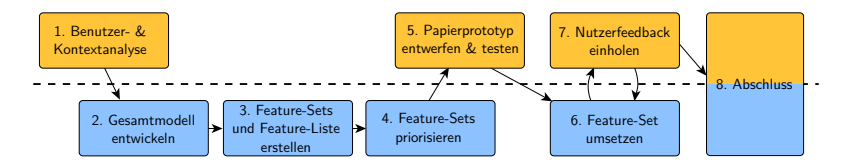

#### FDD

# <span id="page-4-0"></span>Übersicht

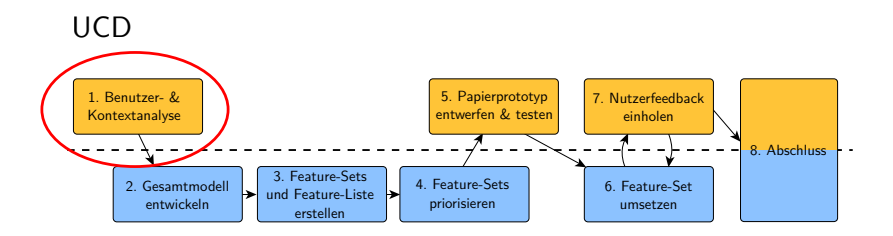

FDD

# Kernproblem

- Abi-Note errechnet sich aus allen Zeugnisnoten, aber während der Oberstufe liegen noch nicht alle Zeugnisse vor.
- Welche Erkenntnisse lassen sich aus den bisherigen Noten gewinnen?
	- □ Abitur-Prognose (Numerus clausus an Wunsch-Uni)
	- □ Abiturzulassung
	- □ Fachhochschulreife
	- □ . . .

#### Anwendungs-Idee

- Man kann vorhandene Noten eingeben.
- Die Anwendung wertet die Noten aus und gibt Rückmeldung.

#### Feature-Brainstorming

- Berechnung der aktuellen Durchschnittsnote
- Berechnung der besten noch erreichbaren Abiturnote
- Berechnung der schlechtesten noch erreichbaren Abiturnote
- Hinweis auf Erreichung der Abiturzulassung
- Hinweis auf Erreichung der Fachhochschulreife
- Hinweis auf verpflichtende Kursbelegungen
- Hinweis auf kritische Kurse, die unbedingt bestanden werden müssen
- Überwachung der Einhaltung der Mindestwochenstunden

# Online-Fragebogen (1)

- Smartphone-/PC-Besitz
- Abiturjahr, Schule
- Grad der Selbstreflektion
- Selbsteinschätzung der Schulleistung
- Bewertung der Wichtigkeit der Features
- (demographische Daten, Freitext für Anmerkungen)

# Online-Fragebogen (2)

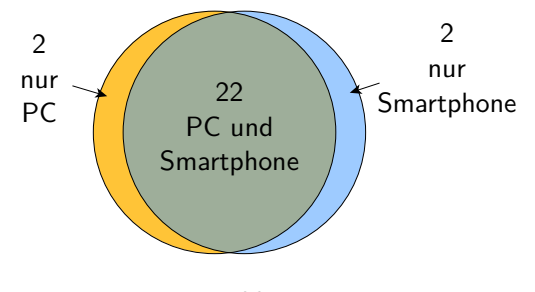

 $n = 26$ 

# Online-Fragebogen (3)

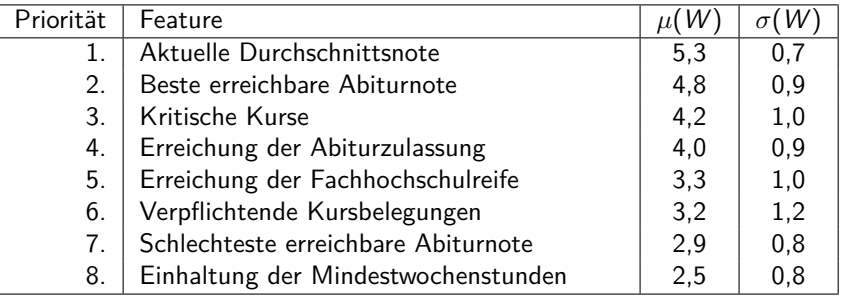

 $n = 22$ 

# Online-Fragebogen (4)

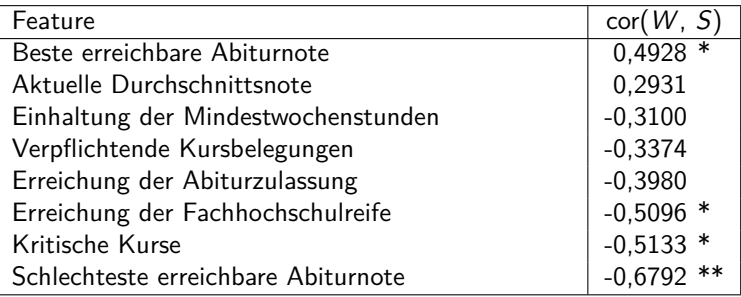

#### $n = 22$

\* signifikant nach t-Test mit p *<* 0*,* 05

\*\* signifikant nach t-Test mit p *<* 0*,* 01

#### Use Cases

- 1 Herausfinden des voraussichtlichen Abiturschnitts
- 2 Herausfinden der besten noch möglichen Abiturnote
- 3 Herausfinden der schlechtesten noch möglichen Abiturnote
- 4 Herausfinden, welche Kurse unbedingt bestanden werden müssen
- 5 Prüfen ob ein bestimmter NC erreicht werden kann
- 6 Prüfen ob Abiturzulassung erreicht ist
- 7 Prüfen ob Abiturzulassung noch erreicht werden kann
- 8 Prüfen ob Fachhochschulreife erreicht ist
- 9 Prüfen ob Fachhochschulreife noch erreicht werden kann
- 10 Offene Informationsabfrage
- 11 Beratung

# <span id="page-13-0"></span>Übersicht

#### **UCD**

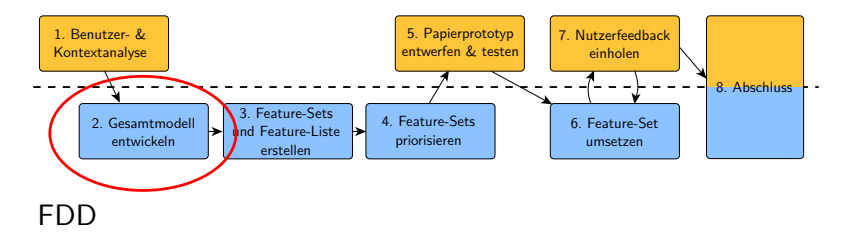

#### Technisches Aufgabenmodell

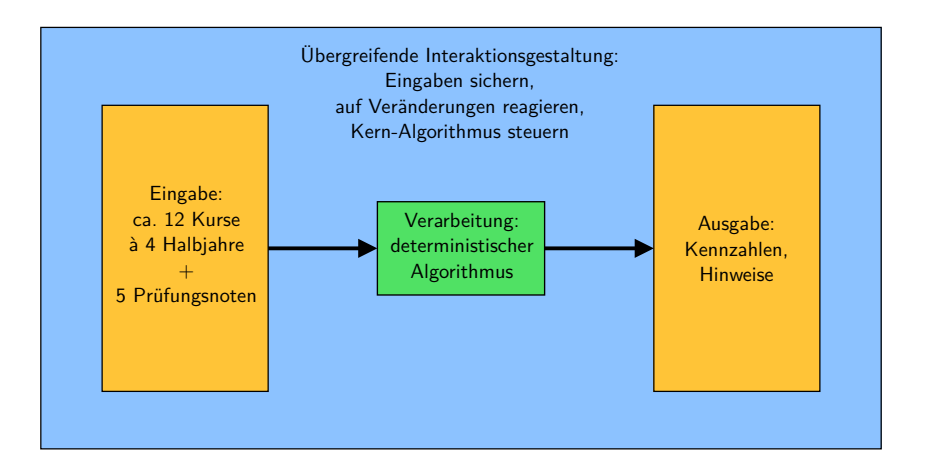

#### Interaktionsmodell

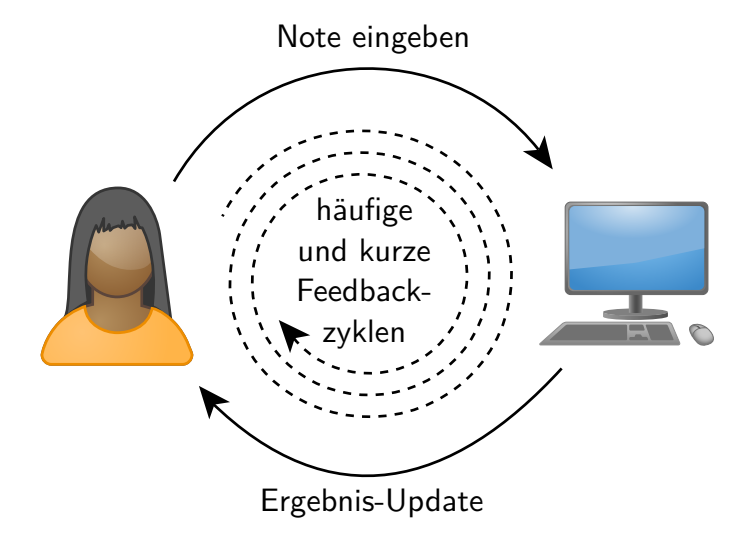

# <span id="page-16-0"></span>Übersicht

#### **UCD**

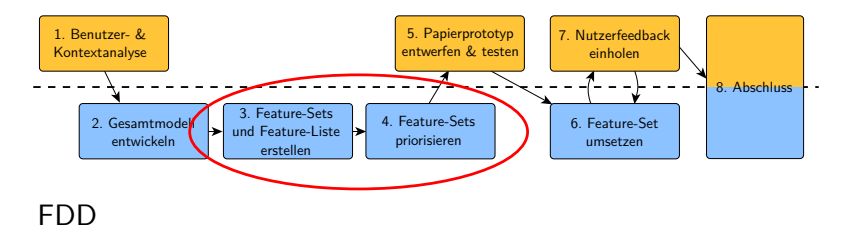

#### Feature-Liste (1)

- Feature Set 1
	- $\Box$  Eingabe von Zeugnis- und Prüfungsnoten (alle UCs)
- Feature Set 2
	- $\Box$  Berechnung der aktuellen Durchschnittsnote (UC 1)
	- □ Berechnung der bestmöglichen Abiturnote (UC 2 & 5)
	- □ Berechnung der schlechtestmöglichen Abiturnote (UC 3)
- Feature Set 3
	- □ Sichern der Eingabedaten über mehrere Sessions hinweg (alle UCs)
	- □ Löschen der erstellten Sicherung (alle UCs)

#### Feature-Liste (2)

- Feature Set 4
	- □ Erkennen und Darstellen von kritischen Kursen (UC 4)
- Feature Set 5
	- $\Box$  Erfüllung der Kriterien zur Abiturzulassung erkennen (UC 6 & 7)
- Feature Set 6
	- □ Erfüllung der Kriterien zur Fachhochschulreife erkennen (UC 8 & 9)
- Feature Set 7
	- □ Beratungs-Modus mit anders gestalteten Hinweisen (UC 11)

# <span id="page-19-0"></span>Übersicht

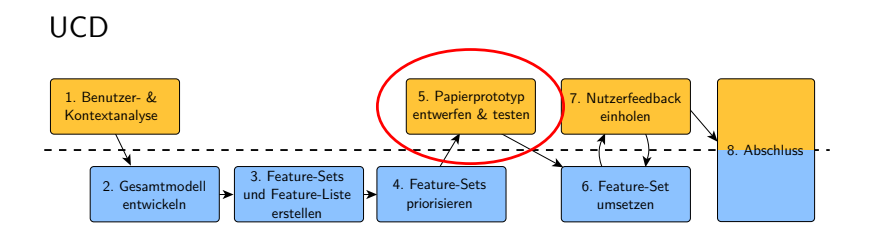

FDD

#### UI-Aufbau

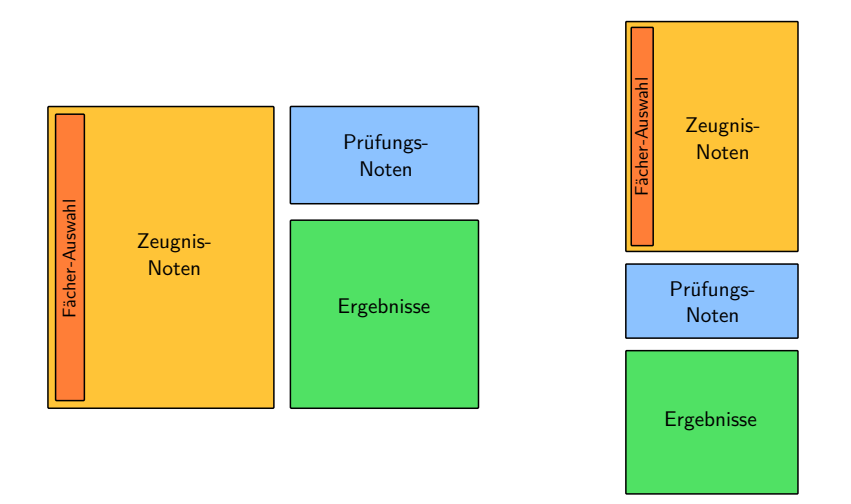

#### Papierprototyp: PC (1)

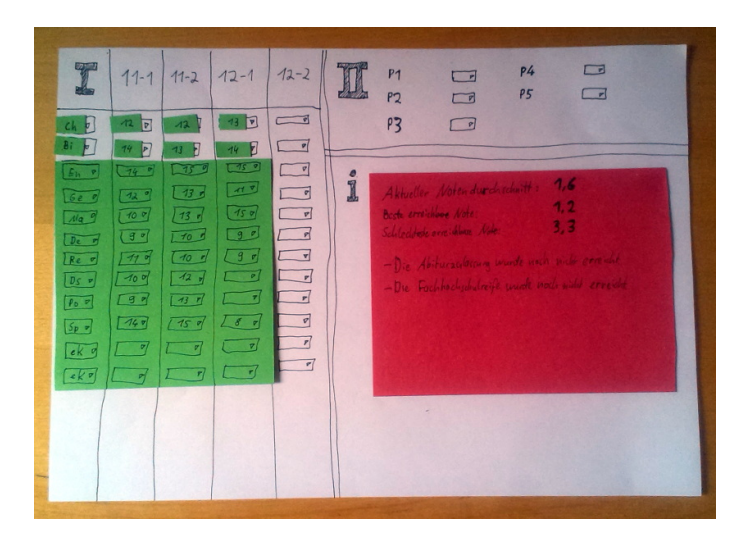

# Papierprototyp: PC (2)

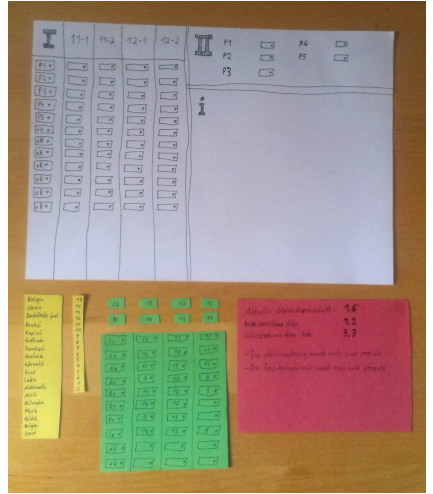

#### Papierprototyp: Mobil (1)

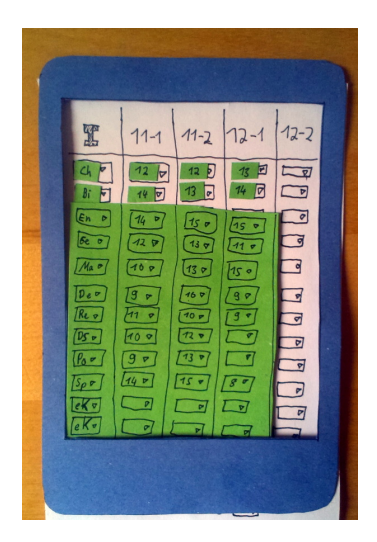

#### Papierprototyp: Mobil (2)

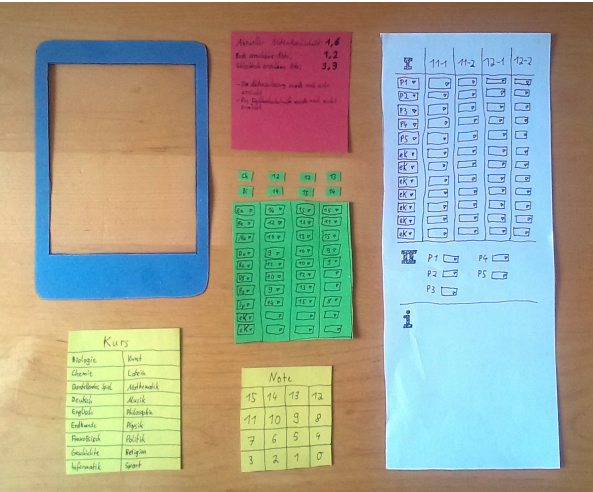

#### Papierprototyp-Tests

- 3 Tests (von 4 geplanten)
- Ergebnisse:
	- □ Römischen Zahlen verwirren
	- □ Mobil-Prototyp: Elemente außerhalb des Bildschirms
	- □ Ergebnisbereich nicht sofort erkennbar
	- □ Speichermöglichkeit erwünscht
	- $\Box$  Spekulative Noten / .Was wäre wenn..."

#### Namensgebung

# **Abi-Planer**

# <span id="page-27-0"></span>Übersicht

#### **UCD**

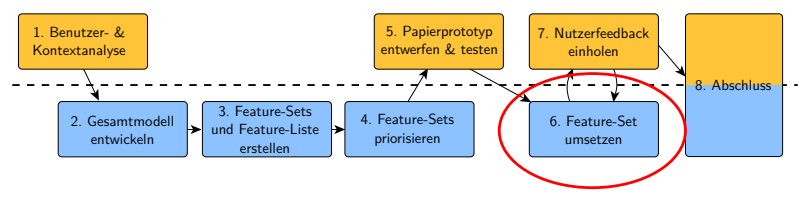

FDD

# Systemkomponenten

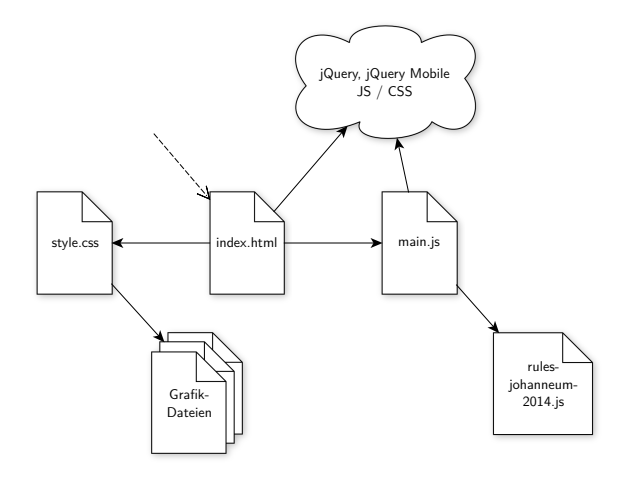

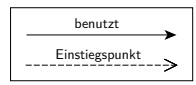

#### Visueller Minimalismus

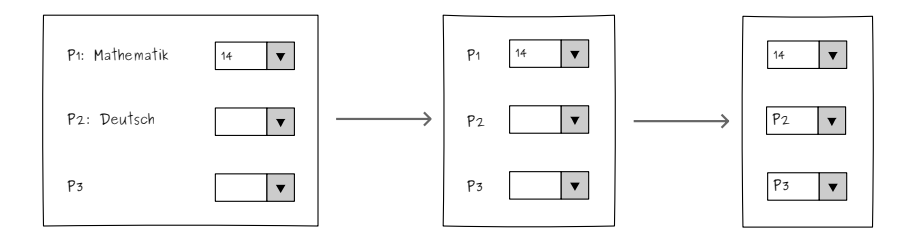

#### Schnittstelle PC

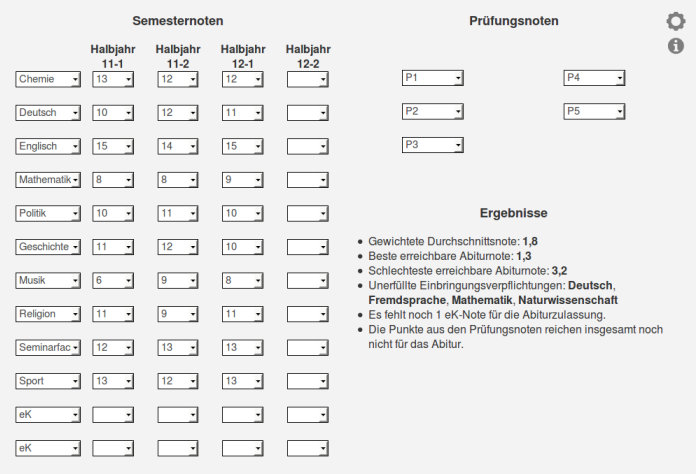

#### Schnittstelle Mobil (1)

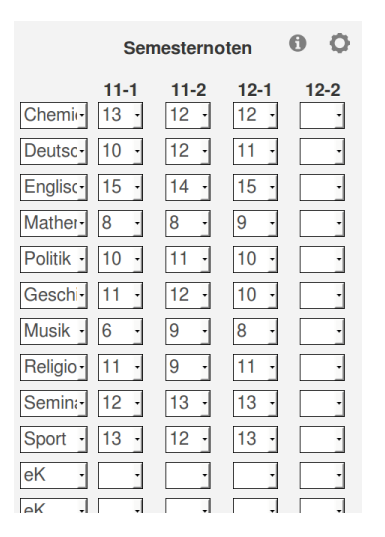

#### Schnittstelle Mobil (2)

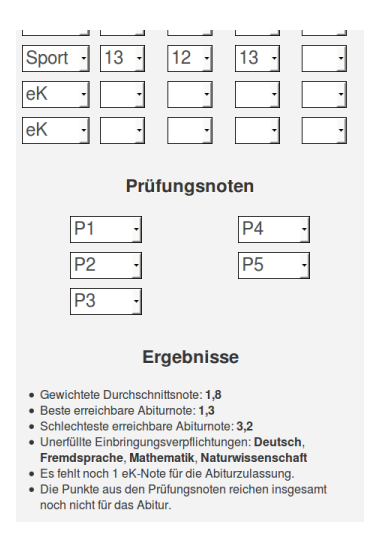

# <span id="page-33-0"></span>Übersicht

#### **UCD** 1. Benutzer- & 5. Papierprototyp 7. Nutzerfeedback entwerfen & testen Kontextanalyse einholen 8. Abschluss  $\frac{1}{2}$ <u>և ա</u> '- - -÷, 3. Feature-Sets 2. Gesamtmodell 4. Feature-Sets 6. Feature-Set 6. Feature-Setumsetzen und Feature-Liste entwickeln priorisieren umsetzen erstellen

FDD

#### Nutzerfeedback

# **:/**

- Empirische summative Evaluation war nicht geplant
- Keine (nennenswerte) Rückmeldung mehr bekommen

#### Stattdessen: Expertenevaluation

Prinzipien der Dialoggestaltung nach DIN EN ISO 9241-110:

- Aufgabenangemessenheit: ✓✓
- Selbstbeschreibungsfähigkeit: ✓
- Lernförderlichkeit: X
- Steuerbarkeit: JJ
- Erwartungskonformität: ✓
- Individualisierbarkeit: *X*
- Fehlertoleranz: ✓✓

# <span id="page-36-0"></span>Übersicht

#### **UCD**

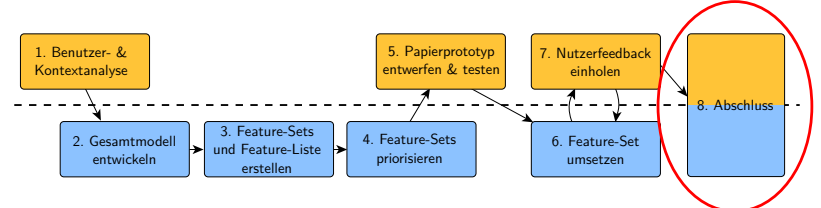

FDD

#### Feature-Liste: Resümee

- Feature Set 1: Ein-/Ausgabe √
- Feature Set 2: Kennzahlen √
- Feature Set 3: Persistierung √
- Feature Set 4: Kritische Kurse √
- Feature Set 5: Abiturzulassung √
- Feature Set 6: Fachhochschulreife X
- Feature Set 7: Beratungs-Modus X

#### Übersicht: Resümee

#### **UCD**

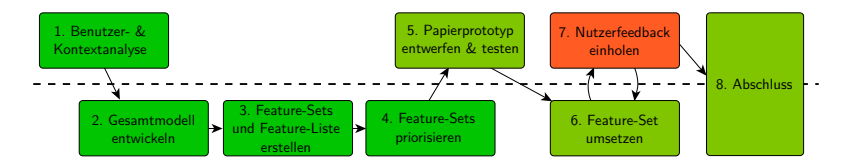

FDD

#### <span id="page-39-0"></span>Demo

#### **<https://fietkau.software/abiplaner>**

#### Offene Punkte

- Praxiseinsatz
- Erweiterung auf andere Schulen/Bundesländer
- Weiterer Ausbau der Funktionalität

#### <span id="page-41-0"></span>Freigabe und Download

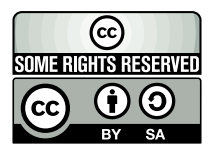

#### Diese Folien sind unter **[CC-BY-SA 4.0](https://creativecommons.org/licenses/by-sa/4.0/)** freigegeben.

Alle Illustrationen, soweit nicht anderweitig gekennzeichnet, stammen aus dem **[OpenClipArt-Projekt](https://openclipart.org/)** bzw. basieren auf Inhalten von dort.

#### Folien-Download und Feedback-Möglichkeit:

**[https://fietkau.science/entwicklung\\_software\\_zeugnisnoten](https://fietkau.science/entwicklung_software_zeugnisnoten)**